## REACTOME\_NCAM1\_INTERACTIONS

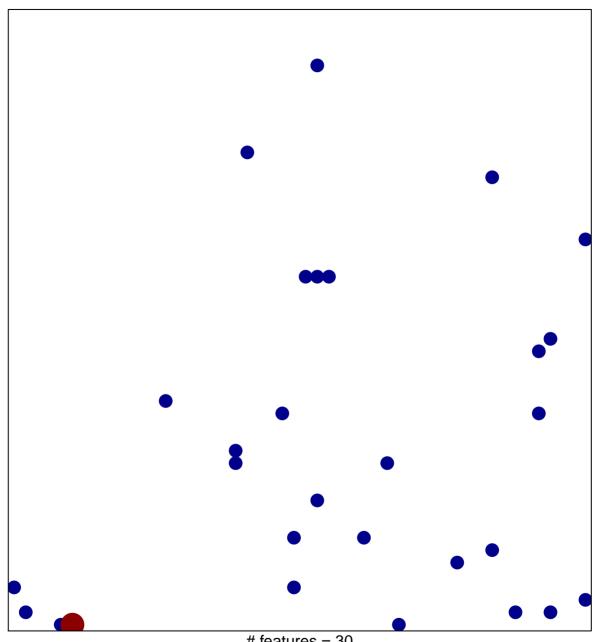

# features = 30 chi-square p = 0.82

## REACTOME\_NCAM1\_INTERACTIONS

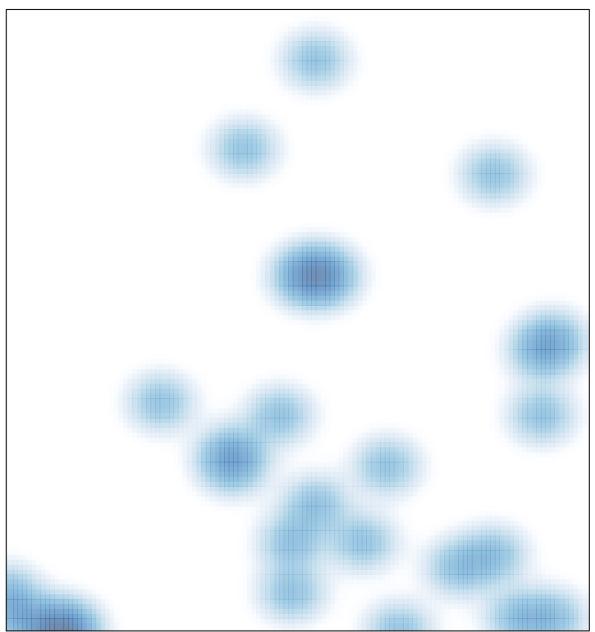

# features = 30, max = 2